## **DAFTAR ISI**

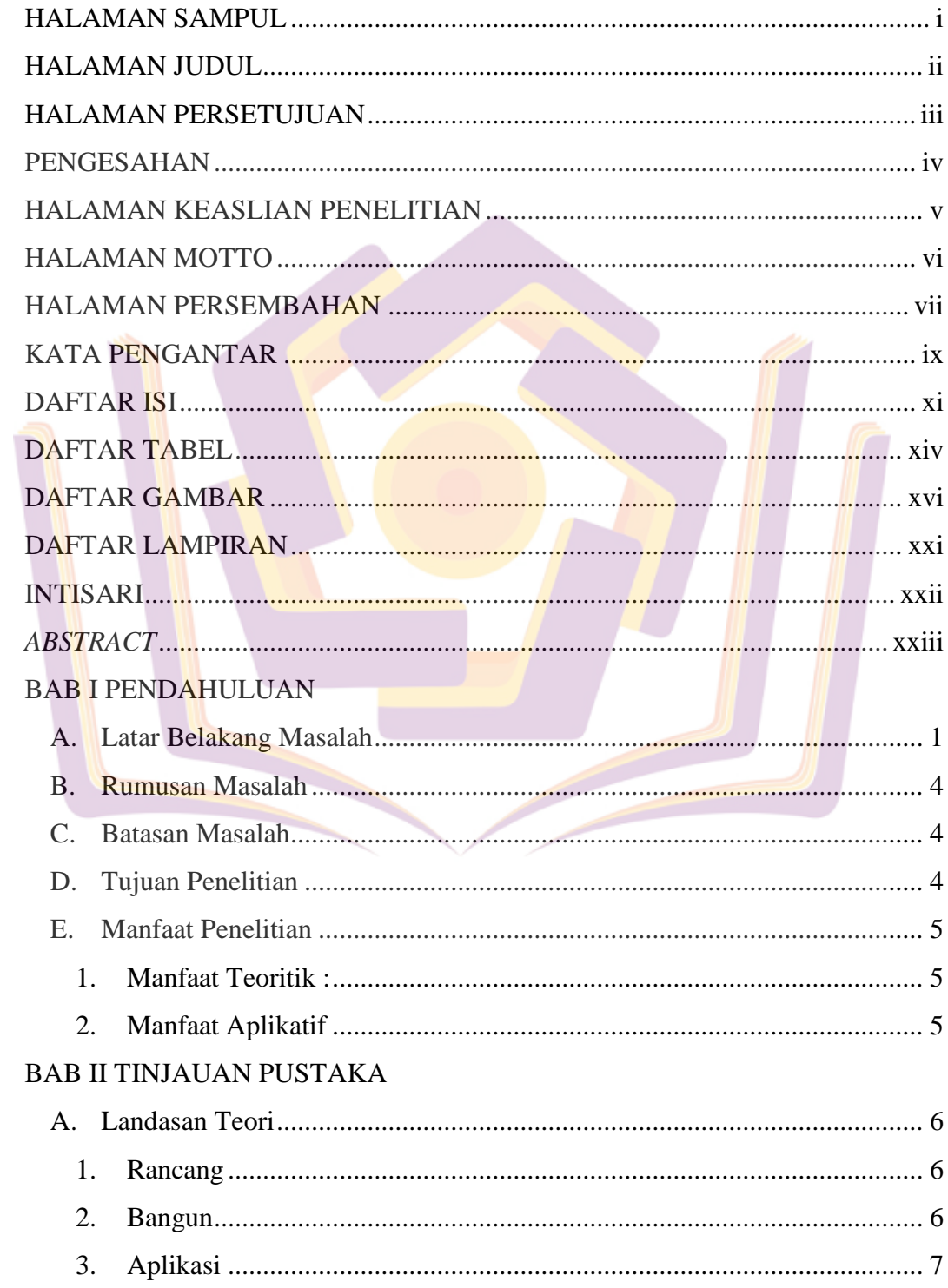

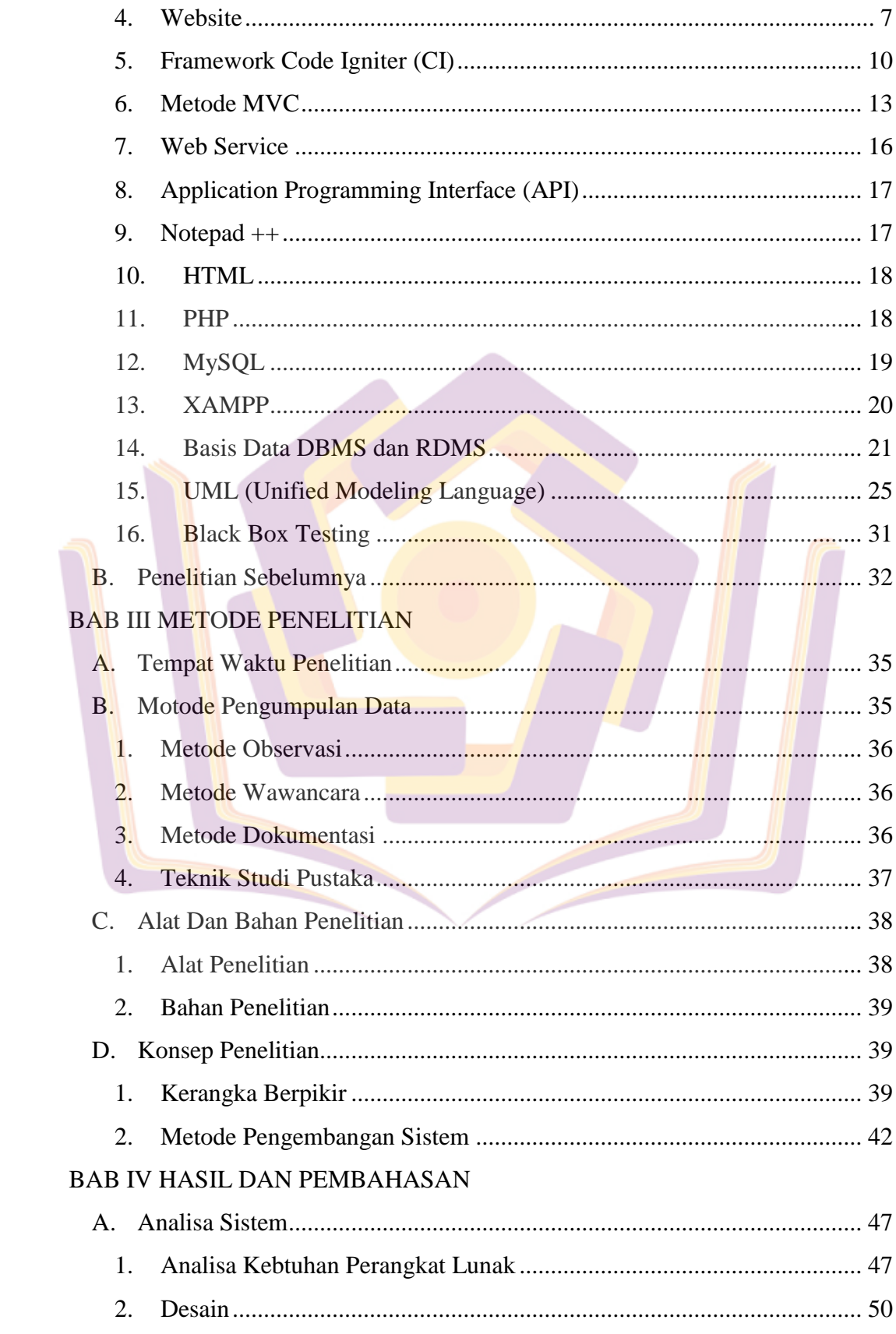

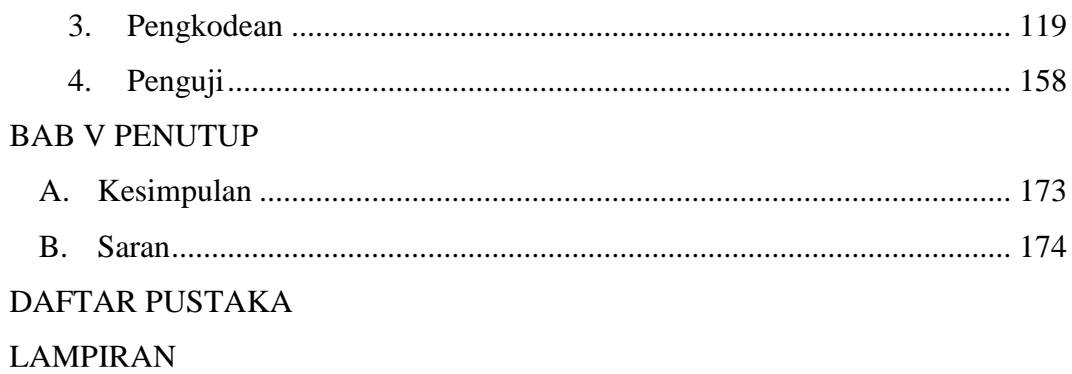

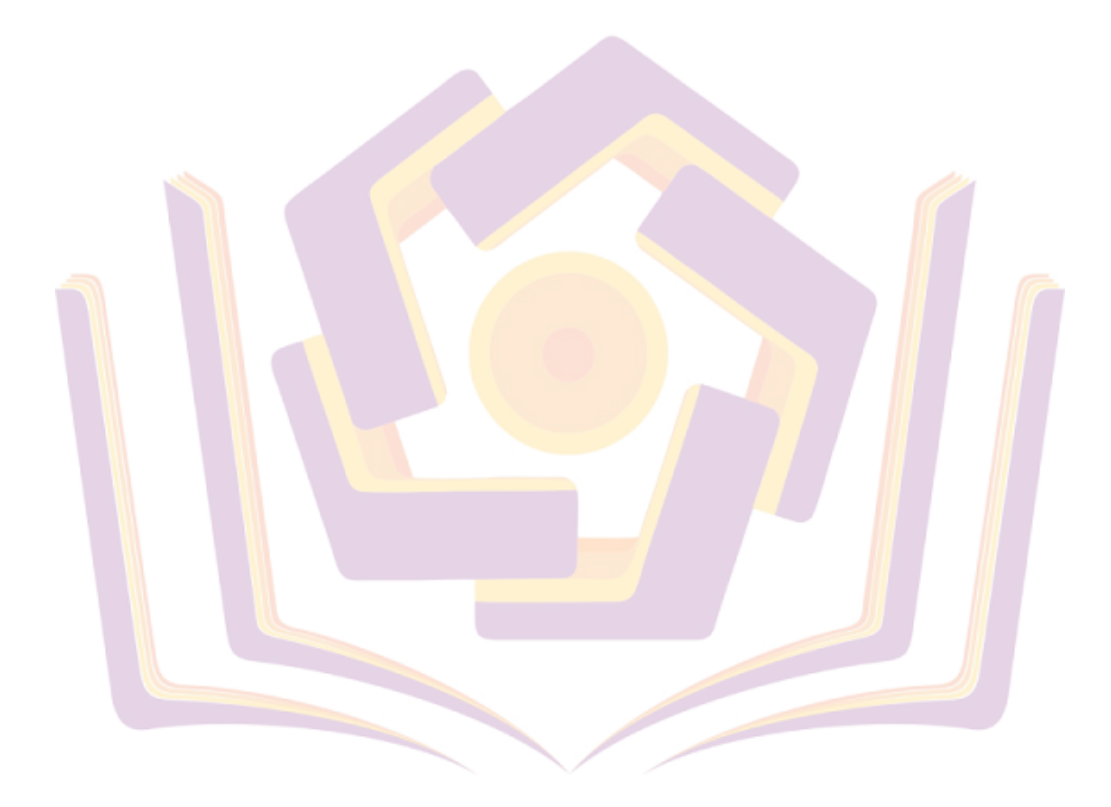

## **DAFTAR TABEL**

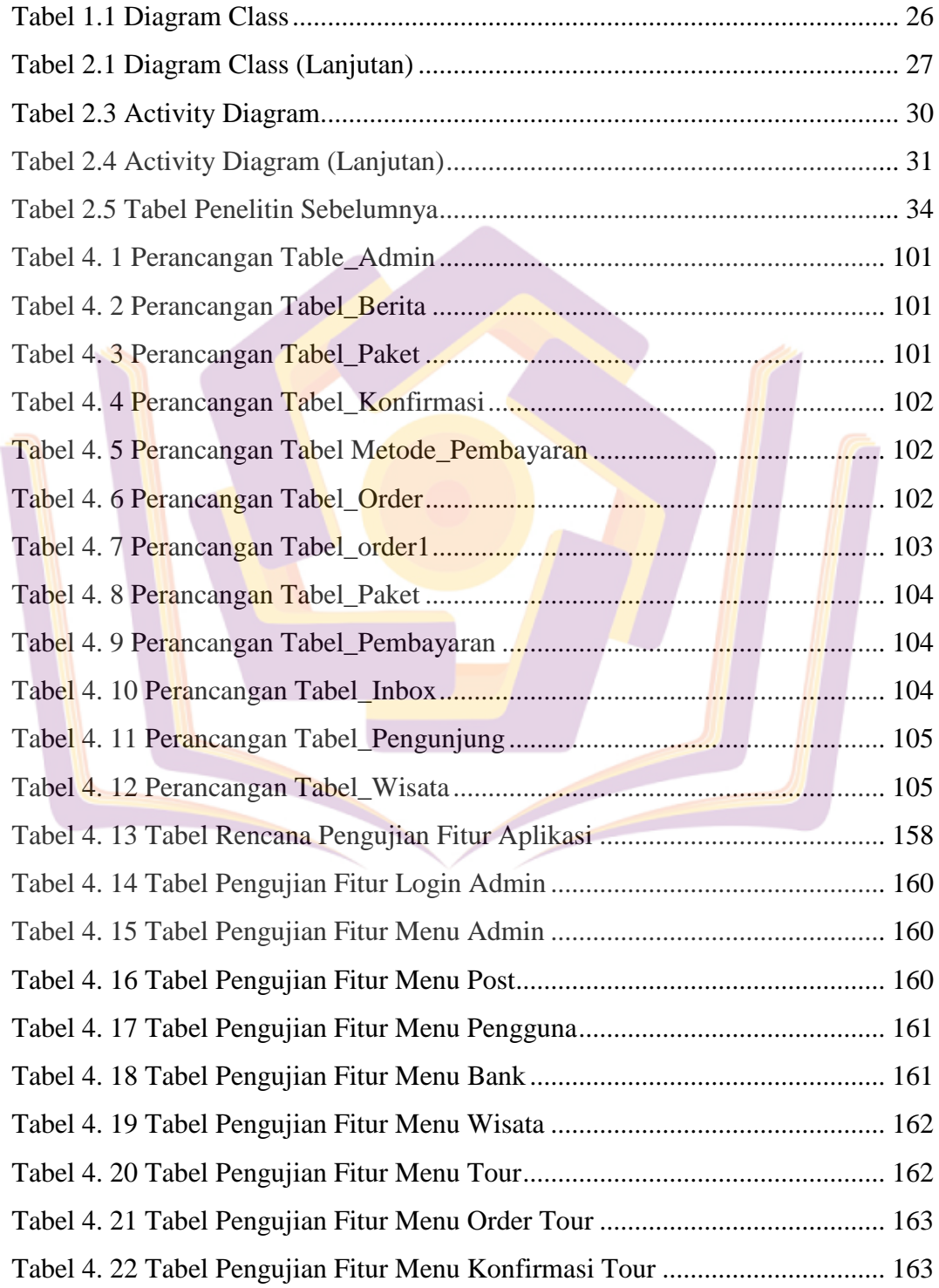

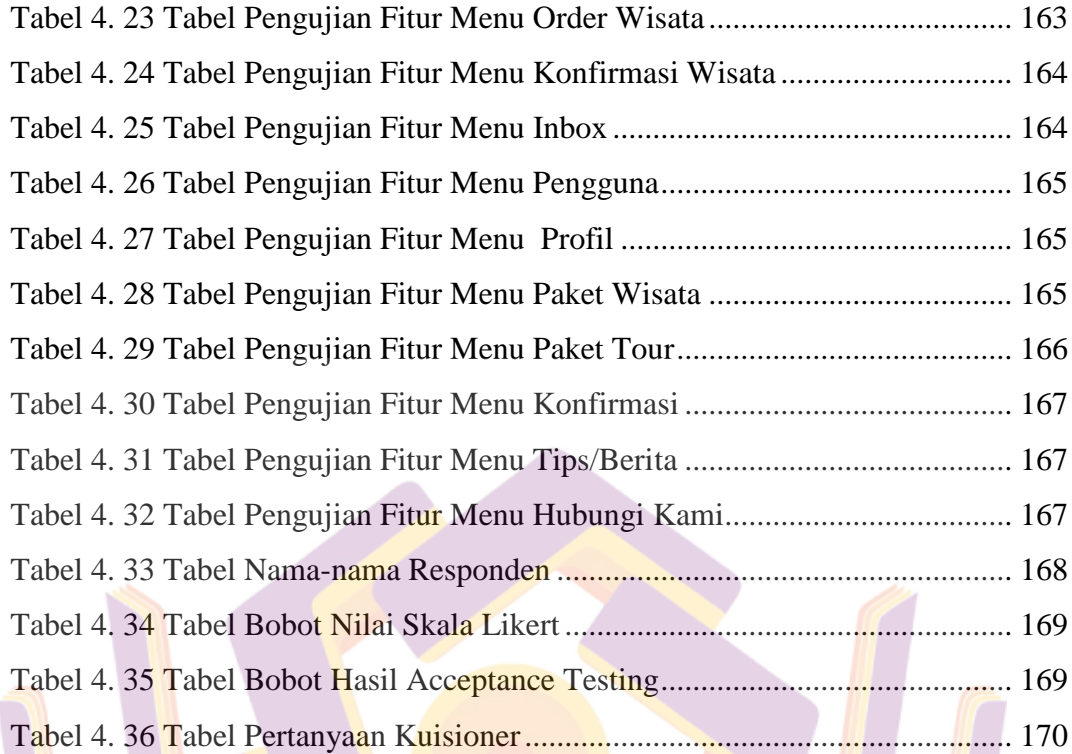

## **DAFTAR GAMBAR**

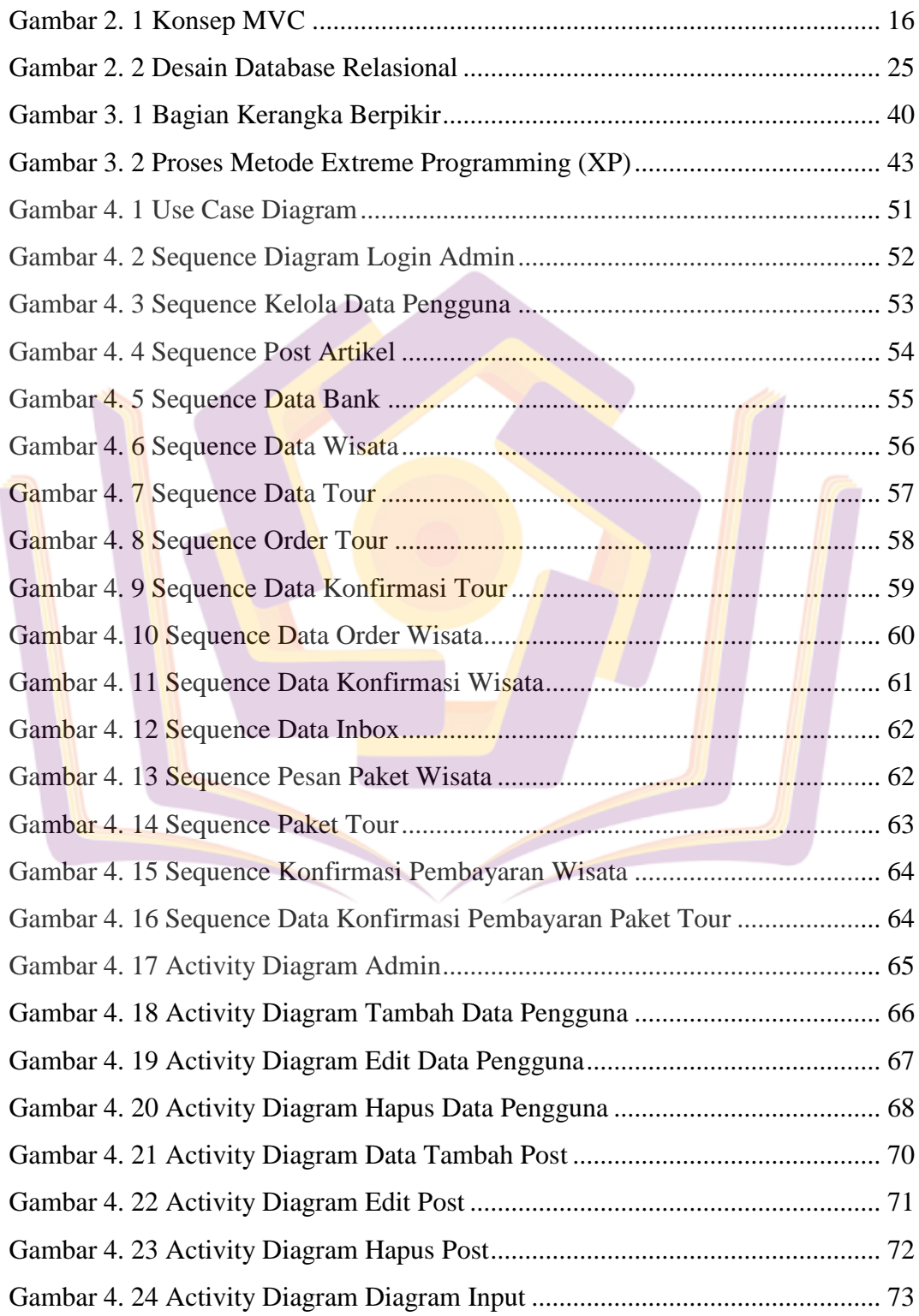

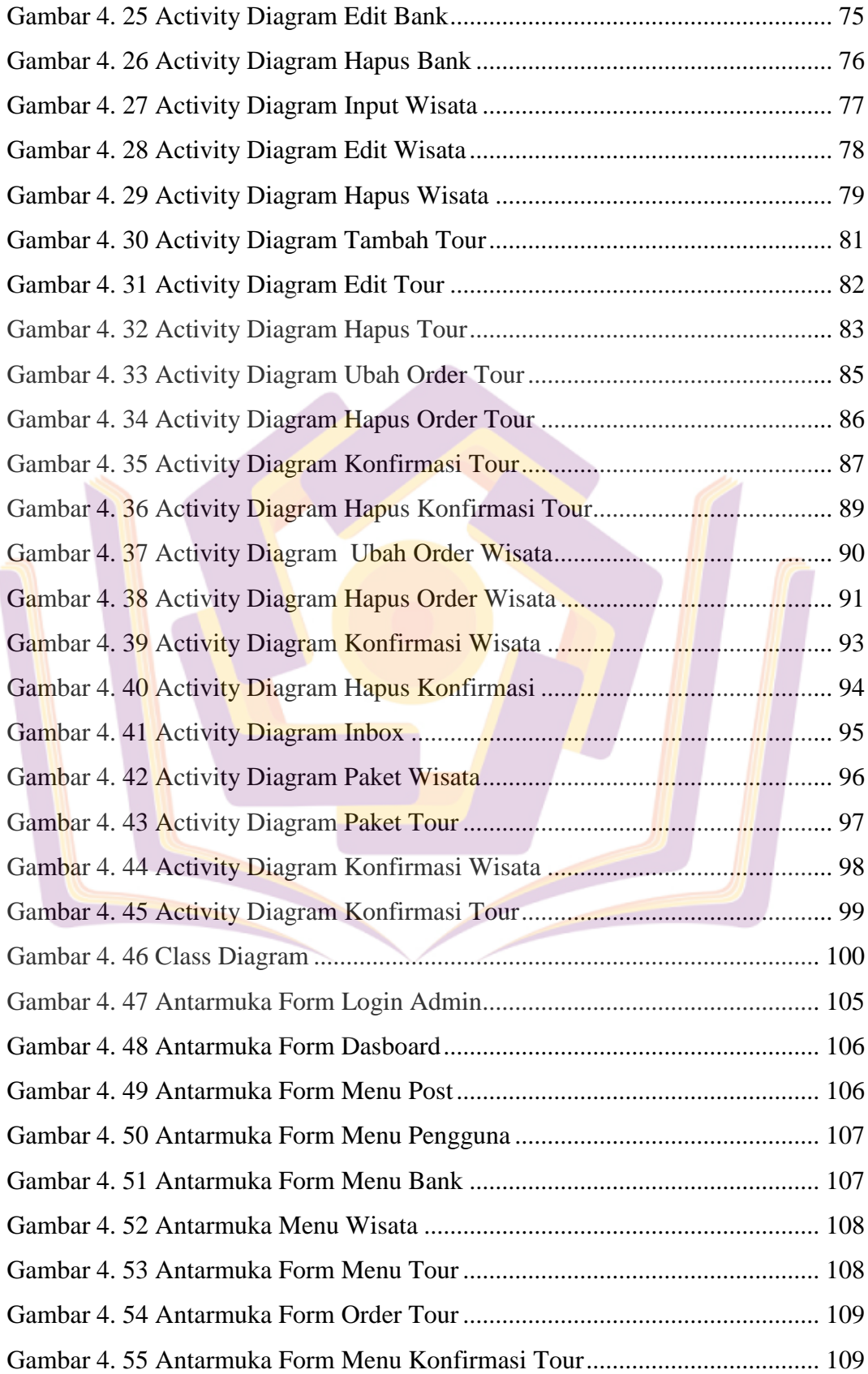

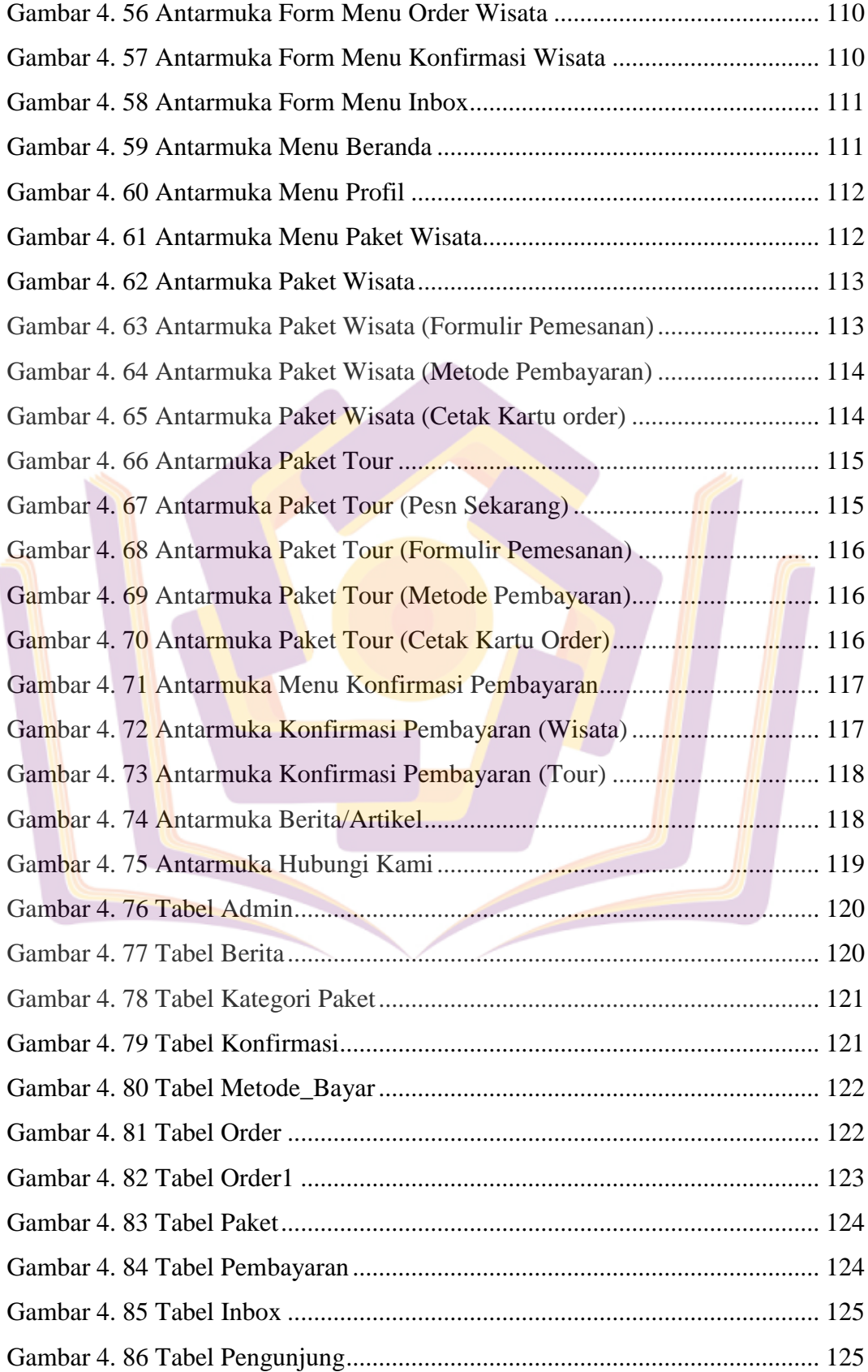

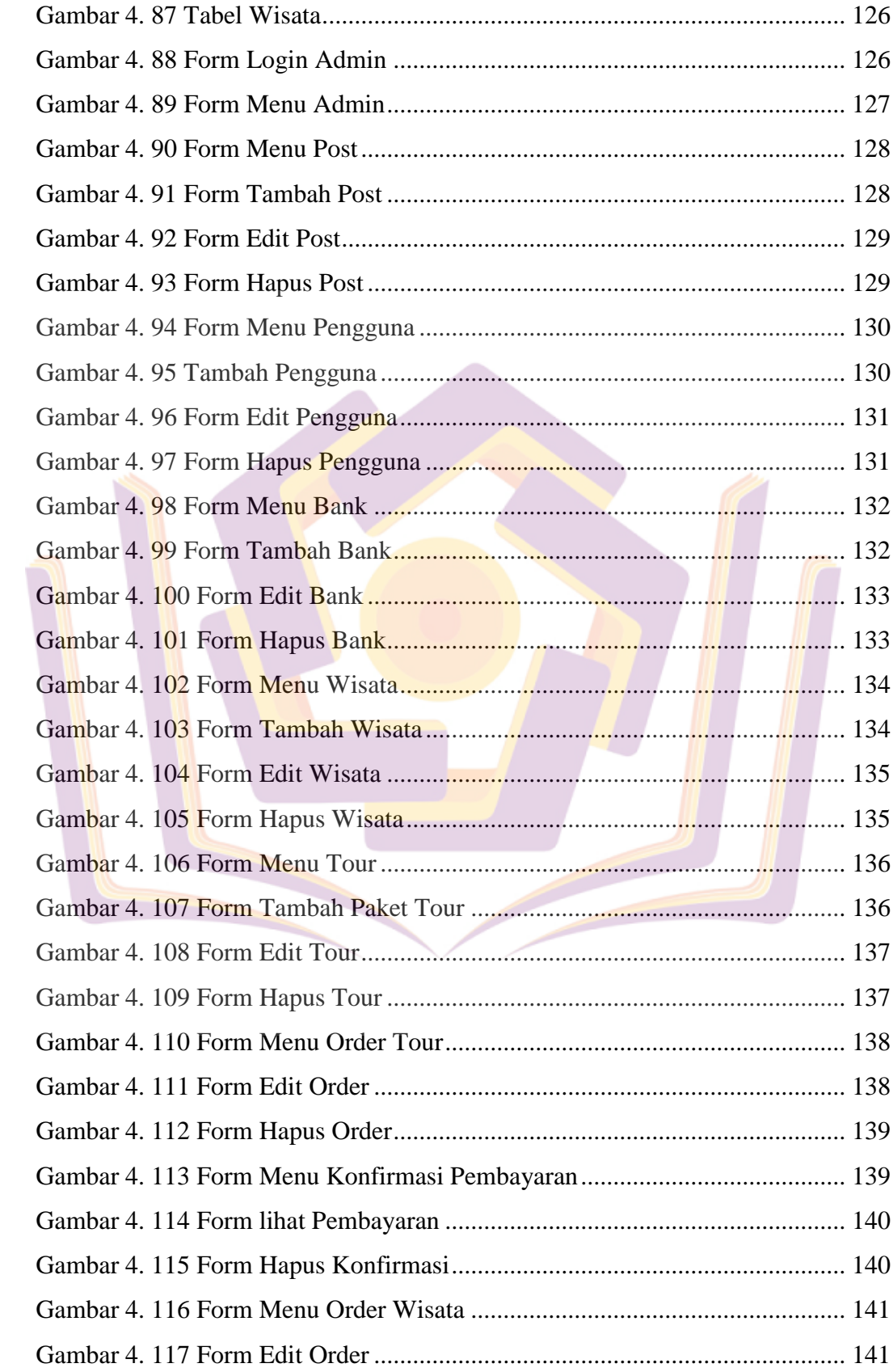

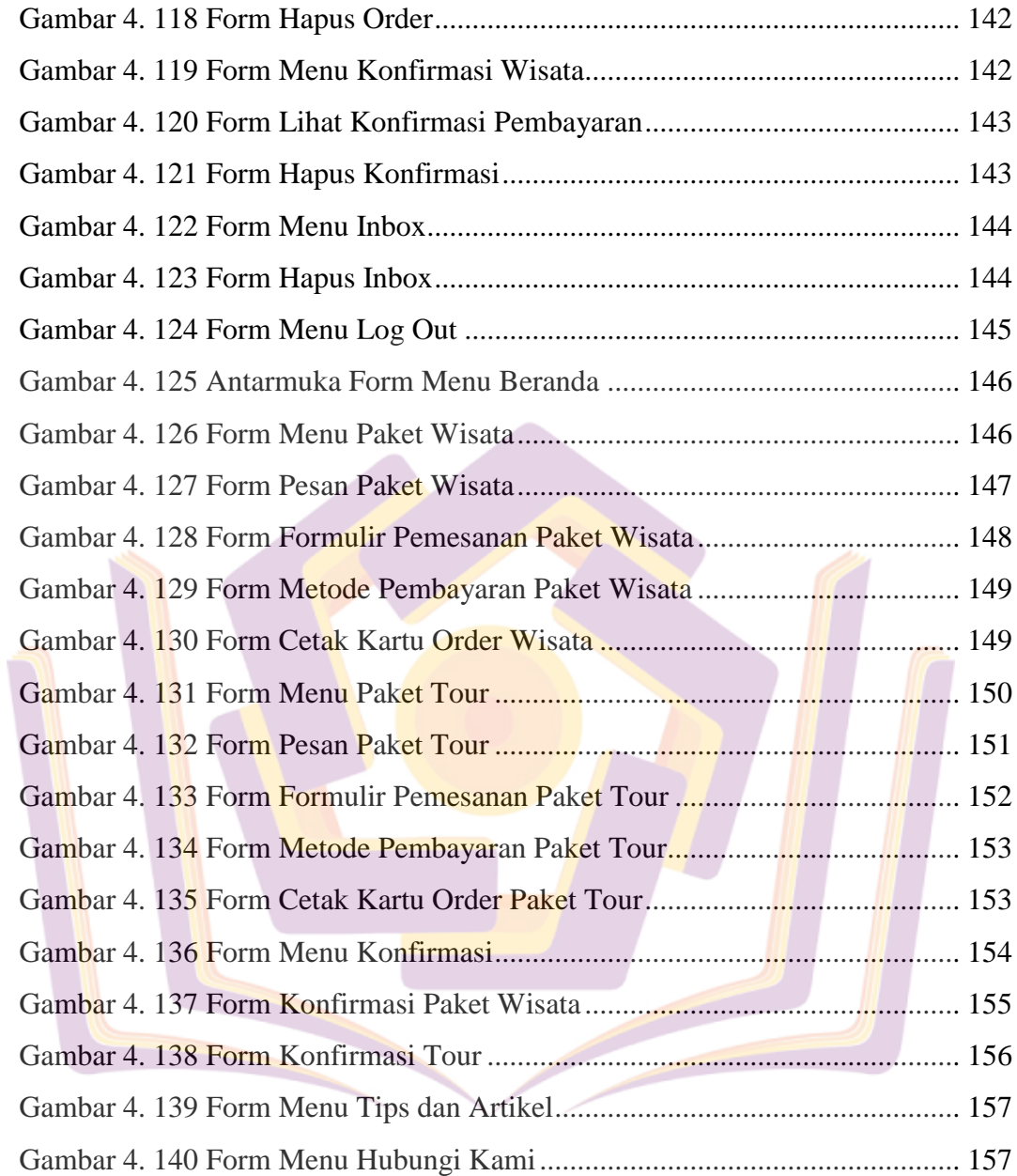

## **DAFTAR LAMPIRAN**

- Lampiran 1. Surat Balasan
- Lampiran 2. Wawancara
- Lampiran 3. Kuisioner
- Lampiran 4. Dokumentasi
- Lampiran 5. Kode Program

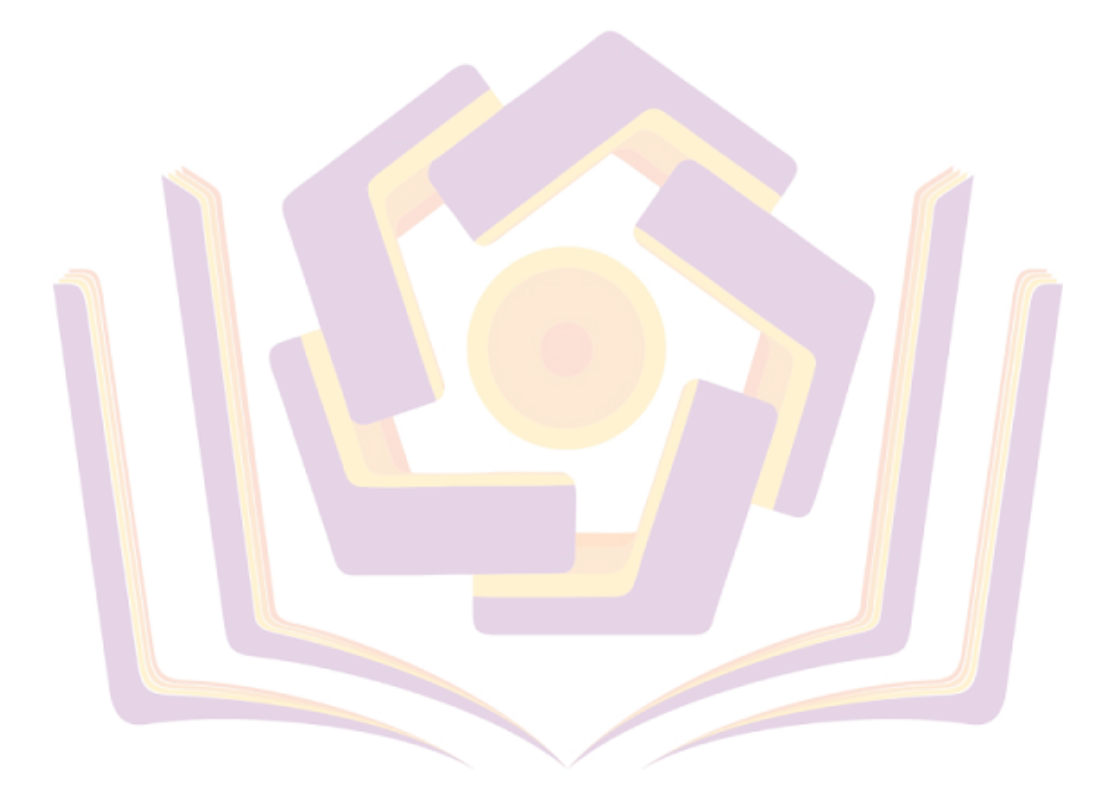